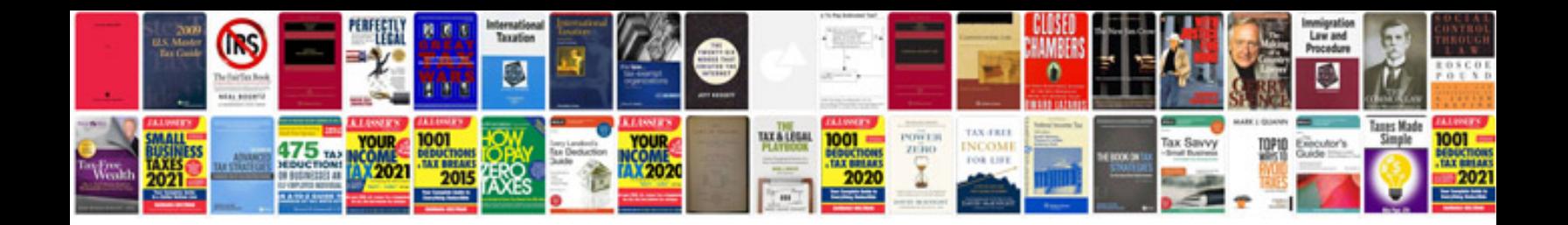

**2016 ford edge manual**

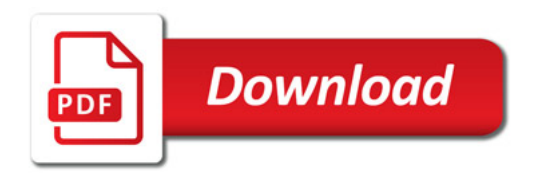

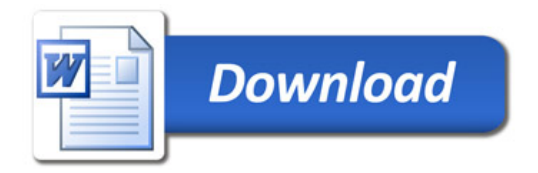